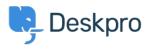

Knowledgebase > Developer & Reporting > API > Setting User Contact Data

## Setting User Contact Data

Ashley Dawson - 2023-08-29 - Comments (0) - API

When creating users (agents or regular users) as well as organizations, you can set contact data in their profiles. For example, contact data may include their WhatsApp username, personal website URL, or address. When creating users (people) and organizations you can pass an additional "contact\_data" property that allows you to attach one or more pieces of contact information.

| Contact Data Type    | Туре            | Required Fields                                                                         |
|----------------------|-----------------|-----------------------------------------------------------------------------------------|
| Address              | address         | address (string)<br>city (string)<br>state (string)<br>zip (string)                     |
| Website              | website         | url (string)                                                                            |
| Instant Message (IM) | instant_message | service: (choice: whatsapp, aim,<br>msn, icq, skype, gtalk, other)<br>username (string) |
| Twitter              | twitter         | username (string)<br>display_feed (boolean)                                             |
| LinkedIn             | linked_in       | url (string)                                                                            |
| Facebook             | facebook        | url (string)                                                                            |
| Apple                | apply           | username (string)                                                                       |
| Trust Pilot          | trust_pilot     | username (string)                                                                       |
| Instagram            | instagram       | username (string)<br>instagram_id (string)                                              |

## **Contact Data**

## **Example Request**

Below is an example request showing all contact data objects populated. Note that these are optional, so you can just add one of these objects if you like. each property of the "contact\_data" object is the "type" of the contact data object as shown in the table above.

```
POST https://my-helpdesk.deskpro.com/api/v2/people
Content-Type: applciation/json
Authorization: key <your api key>
 "first_name": "Joanne",
 "last name": "Bloggs",
 "title prefix": "Ms",
  "primary_email": "joanne.bloggs3@example.com",
 "is agent": true,
 "contact data": {
    "address": [{
      "address": "10 Testing Street",
      "city": "Beverly Hills",
      "state": "California",
      "zip": "90210"
    }],
    "website": [{
      "url": "https://example.com/"
    }],
    "instant message": [{
      "service": "whatsapp",
      "username": "+1 77034 555 555"
    }],
    "twitter": [{
      "username": "@JoanneBloggsTestDeskpro",
      "display feed": false
    }],
    "linked_in": [{
      "url": "https://linkedin.com/JoanneBloggsTestDeskpro"
    }],
    "facebook": [{
      "url": "https://facebook.com/JoanneBloggsTestDeskpro"
    }],
    "apple": [{
      "username": "JoanneBloggsTestDeskpro"
    }],
    "trust_pilot": [{
      "username": "JoanneBloggsTestDeskpro"
    }],
    "instagram": [{
```

{

```
"username": "JoanneBloggsTestDeskpro",
    "instagram_id": "abc123"
    }]
}
```